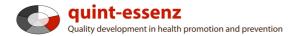

# Instruction

# Writing a project description

Version 3.1 (20-06-2011)

Hubert Studer & Günter Ackermann

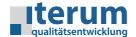

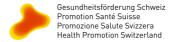

Entry page My domain Quality system Projects Community Products/Services Help Search

Report (selected projects) Create new project

### Mv domain

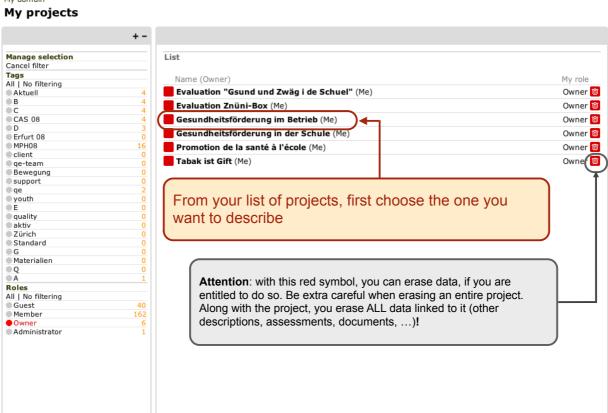

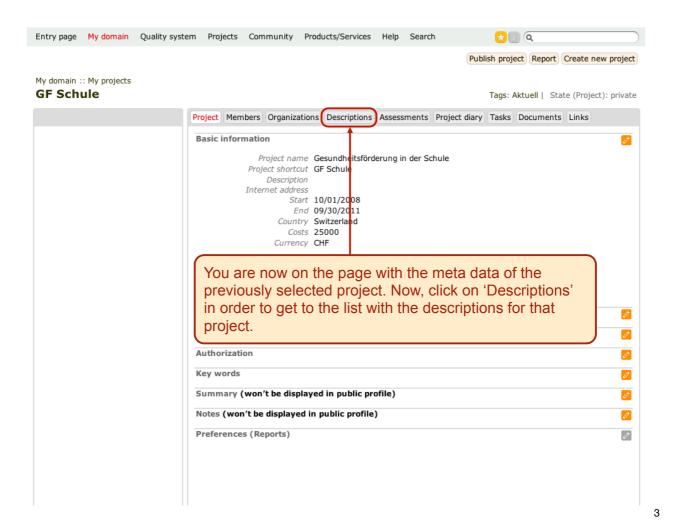

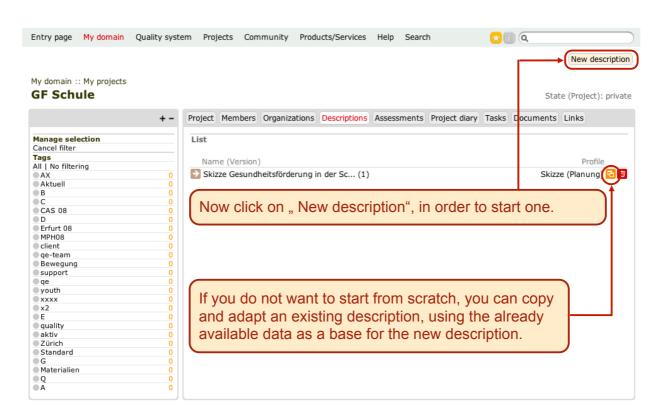

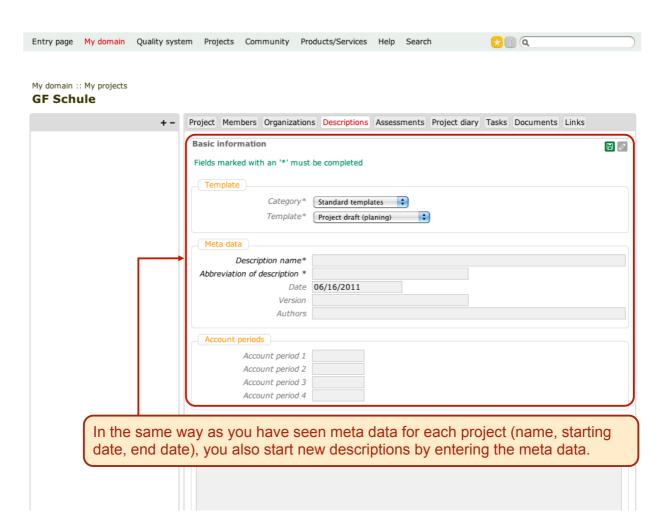

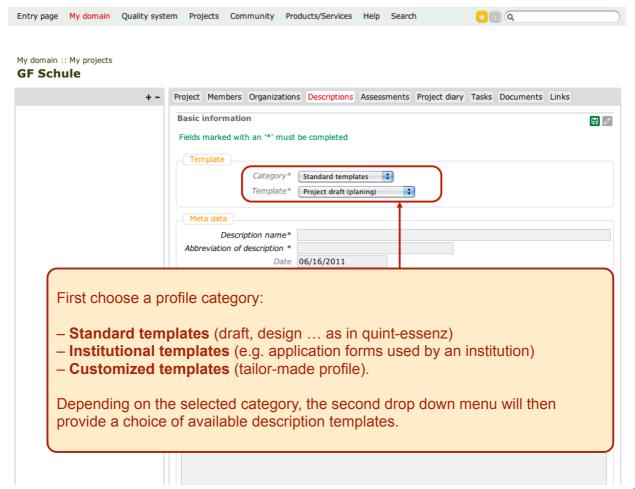

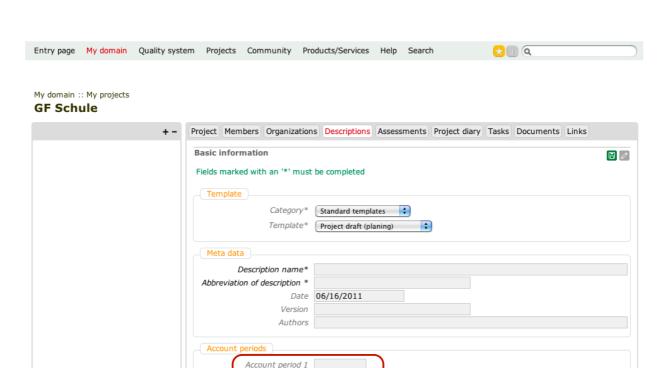

Account period 2 Account period 3 Account period 4

Here, you can enter dates for a maximum of 4 budgeting periods.

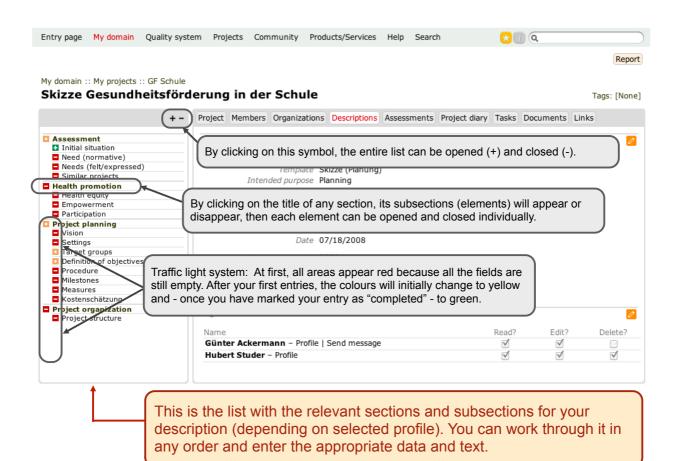

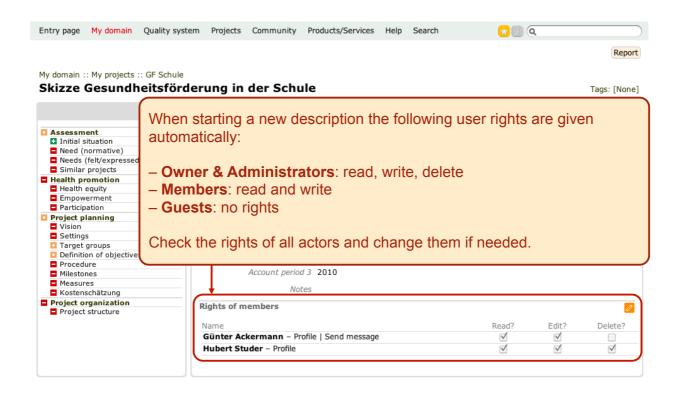

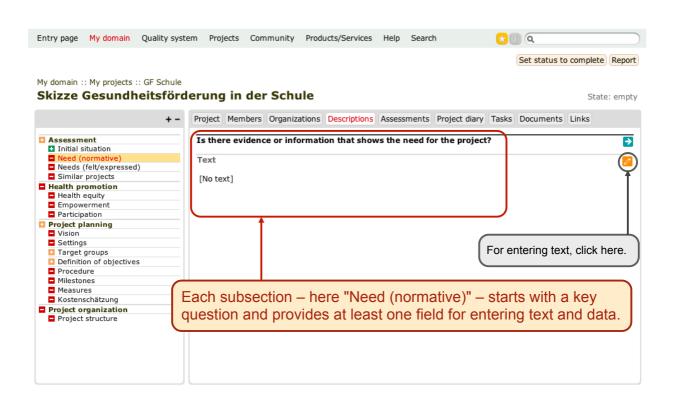

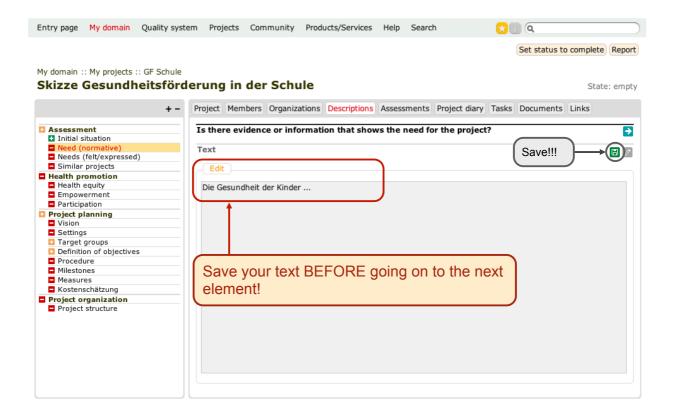

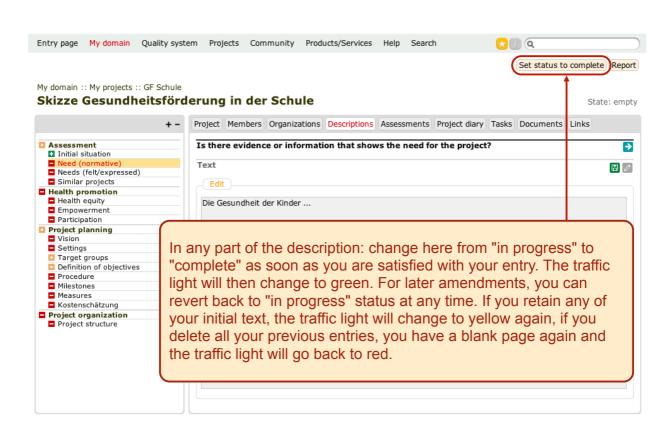

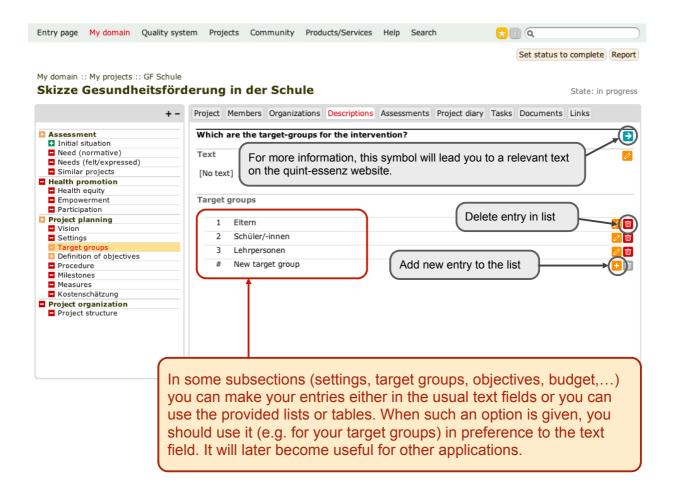

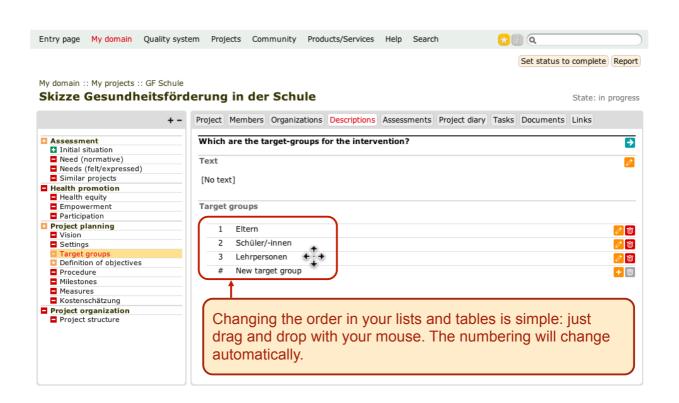

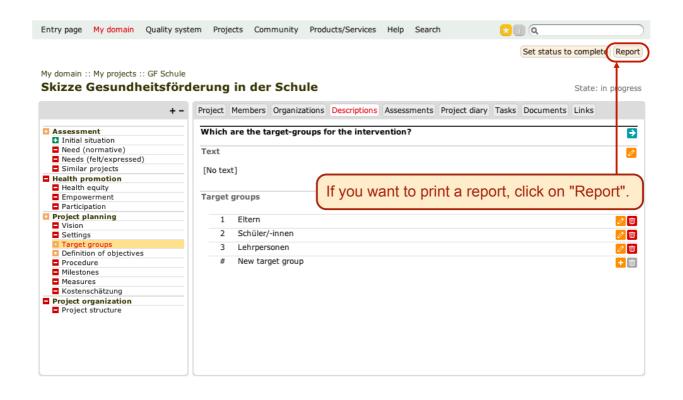

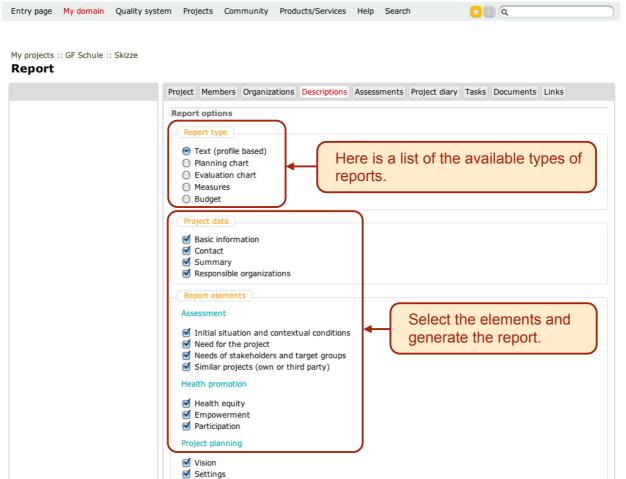

# Skizze Gesundheitsförderung in der Schule – Gesundheitsförderung in der Schule

# Project data

| Basic information |                               |  |  |  |
|-------------------|-------------------------------|--|--|--|
| Name              | Gesundheitsförderung in der S |  |  |  |
| Shortcut          | GF Schule                     |  |  |  |
| Start             | 10/01/2008                    |  |  |  |
| End               | 09/30/2011                    |  |  |  |
| Costs             | 25000 CHF                     |  |  |  |
| Country           | Switzerland                   |  |  |  |
|                   |                               |  |  |  |

A report based on your entered data will automatically be generated and will appear in a new browser window or browser tab. Should you add or change existing data later on and then generate a new report, these changes will of course be integrated.

## Contact

Hubert Studer

## Summary

Im Projekt Gesundheitsfördung in der Schule werden Entwicklungsprozesse in den Schulen des Kantons Schwyz initiiert und begleitet, die zu einem sorgsamen Umgang mit der eigenen Gesundheit bei allen Anspruchsgruppen führt.

### Responsible organizations

### Erziehungsdirektion des Kantons Schwyz

| Role in project |        |
|-----------------|--------|
| Address         | 8006   |
|                 | Zürich |

### Gesundheitsförderung Schweiz

| Role in project |    |  |
|-----------------|----|--|
| Address         | 'a |  |